**Adobe Photoshop CC Download 2022 [New]**

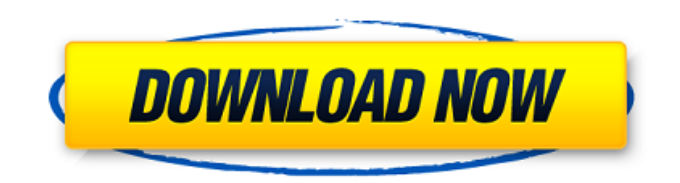

## **Adobe Photoshop CC Download For PC**

\* Photo Enhancements by Arnold R. Newkirk II is a great book for learning about Photoshop's various tools. \* Photoshop CS for Dummies by Jeff Carlson and Barry Melancon, also published by Wiley, focuses on teaching techniques and how to get the most out of Photoshop. \* Photoshop: An Introduction to Digital Photography and Photoshop by Stephen S. Knapp covers the basics of this popular program. \* \* \* \* If you're a digital photographer and you're interested in visual effects, Stereoscopic 3-D Techniques For Digital Photographers by Bryan Peterson, Kristina Nelson, and Jared Lipkowitz covers the basics of 3-D in digital photography. The box "Manipulating Image Content" gives more tips on controlling color, contrast, and brightness. You can manipulate color by using the Saturation and Opacity commands. These are useful controls if you want to change the color on an image. In the case of Transfume Colorization, the subject's color is bright red because it is tinted with red food coloring. In the same folder, we also have the original photo. The colors are dark red and the subjects' skin tones are dark. You can see that most of the color has been removed, so we need to get a brighter color back. I apply a color adjustment layer and adjust the colors for the photo, as you can see in the figure below.

## **Adobe Photoshop CC Crack+ PC/Windows 2022**

The best way to learn how to use Photoshop and Elements on Windows 10 is to read the Adobe documentation and tutorials. However, you should also practice as much as you can because it's never too late to learn a new skill. Supported screensizes Photoshop for Windows includes the most commonly used screen sizes for Microsoft Windows. These include: 1440×900 (16:9) 1920×1080 (4:3) 1280×800 (4:3) 1024×768 (4:3) This also means that all the window managers (e.g., Windows 7, Windows 8, Windows 10) are supported. Image files Adobe Photoshop and Elements are designed for both.jpg and.png file formats. Both support an unlimited number of files in each of the compressed and uncompressed formats. When you import a file into Photoshop or Elements, you have to choose the format you want it to be saved in: Automatic – the file format is automatically chosen and saved based on the file extension. File format – the file type is specified explicitly. There are a limited number of file types supported, which are listed below. Image Viewer – the file is displayed onscreen, usually in a window, in the most convenient way for you to view the file. Gallery – the image is displayed in a popup image viewer window. Reference or Internet – The file is stored only temporarily and is used for creating a reference or Internet file. This is an image that you can use to save and send to another user, or display over the Internet with a link. Export To export the image from Photoshop or Elements, click File, then export. You can export the image as either an image file (a file with an extension), a file format, or a Web graphic. Image file Use this export format to save the image. To create a file that is compatible with most image formats, click Save for Web & Devices, then choose either Portable Network Graphics (.png) or Portable Network Graphics (PNG) (.pngh). To save the image file in the current format, click Save for Web, then choose Web-optimized JPEG (.jpg) or Optimized Web JPEG (.jpeg). The optimization settings are used to optimize the file for maximum display on webpages. File format Use this export format to save 388ed7b0c7

## **Adobe Photoshop CC Crack+ Download**

Q: Como acessar uma variável em JavaScript para receber uma string gerada por uma macro em vba? Tenho uma macro que está em vba, que chama uma função que pega dados de algumas planilhas e algumas variáveis, mas não consigo acessar as variáveis por JavaScript. Alguém sabe o que fazer? Segue meu código vba: Dim strPemadora As String Dim strNomePorAgrupamento As String Dim strAsPassego As String Dim strEstado As String Dim strUF As String Dim strMateria As String Dim strMunicipio As String Dim strCPF As String Dim strCNPJ As String Public Function FunçãoVersAlterar(ByVal TheApplication As Object) As Object If Not TheApplication.Workbooks("20190416043922.xls").Application.Version()

## **What's New In?**

Archerfish The archerfish, also known as the glass-eyed piranha, is a fish in the family Centrarchidae, native to the southeast Pacific Ocean from southern Japan and through the South China Sea to northern Australia. Description The archerfish has a distinct deep blue body, with a gold edge along the sides. Its stomach is protruding from its mouth, also giving it the name of glass-eyed piranha. The front of the head is dark in the male and cream-coloured in the female. Its eyes are always closed. Distribution The archerfish is found in tropical and subtropical waters, especially from southern Japan and Taiwan to northern Australia, between latitudes 27° and 37°. Habitat The archerfish lives in subtropical waters, and prefers clean, sheltered water to rocky reefs. Feeding Archerfish hunt for food during the day. They are not normally active after dark. Reproduction The archerfish is oviparous and reproduces by spawning. The male fish will release sperm into water where it deposits a "ladder" of eggs. A female will lay up to 20 eggs at a time. As soon as the eggs are laid, the male will swim over them, fertilise them, and attach his eggs to the ladder. This causes the eggs to stick together. The male will fertilise the eggs, and as they hatch they will leave the nest. Saving Humans The archerfish is a popular aquarium fish. When kept in a relatively clean environment, it is peaceful and well-suited to similar conditions at human lakes. References Category:Centrarchidae Category:Fish of the Pacific Ocean Category:Fish of Japan Category:Fish of Taiwan Category:Fish of Australia Category:Fish described in 1852Q: Calculate \$\lim\_{x\to \infty }\frac{\sqrt[3]{x+1}-\sqrt[3]{x} }{x}\$ I have a problem in my textbook; \$\lim\_{x\to \infty}}  $\frac{\sqrt{3}{x+1}-\sqrt{3}{x} }$  } {x}\$. If I start to solve the limit I get \$\frac{\sqrt[

# **System Requirements For Adobe Photoshop CC:**

Windows 7 or higher, OS X 10.4.4 or higher, Linux 1.0 or higher Intel Core 2 Duo E8400 2.66GHz 2.40GHz, AMD Athlon 64 X2 5850 2.7GHz 2.4GHz 1GB of RAM 4GB of available space for installation of OrbusVR 1.14.0 320GB+ hard disk space for installation of OrbusVR 1.14.0 Read Game-Specific and Video System Requirements What is Or

<https://contabilidad.xyz/adobe-photoshop-2022-version-23-serial-key-full-product-key-latest-2022/> <https://www.theblender.it/adobe-photoshop-2021-version-22-1-0-crack-activation-code-free/> <http://www.mybeautyroomabruzzo.com/?p=10935>

<https://organicway-cityvest.dk/adobe-photoshop-cc-2014-with-license-code-download-for-pc/> [https://www.sulpezzo.it/wp-content/uploads/2022/07/Photoshop\\_2021\\_version\\_22.pdf](https://www.sulpezzo.it/wp-content/uploads/2022/07/Photoshop_2021_version_22.pdf) <http://streamcolors.com/?p=19468>

<https://hkcapsule.com/2022/07/05/adobe-photoshop-cc-2015-version-17-activation/>

[https://www.steppingstonesmalta.com/photoshop-2022-version-23-0-1-activation-registration-code](https://www.steppingstonesmalta.com/photoshop-2022-version-23-0-1-activation-registration-code-for-pc-latest/)[for-pc-latest/](https://www.steppingstonesmalta.com/photoshop-2022-version-23-0-1-activation-registration-code-for-pc-latest/)

[http://www.bankerogkontanter.no/wp-content/uploads/2022/07/Adobe\\_Photoshop\\_CC.pdf](http://www.bankerogkontanter.no/wp-content/uploads/2022/07/Adobe_Photoshop_CC.pdf) <https://kunstszene-leipzig.de/photoshop-2022-product-key-full-free-download/>

<https://www.raven-guard.info/photoshop-cc-2018-crack-full-version-download-x64/>

<http://match2flame.com/photoshop-2021-version-22-0-0-with-product-key-pc-windows/>

[https://theoceanviewguy.com/adobe-photoshop-2021-version-22-4-2-keygen-only-activation-code](https://theoceanviewguy.com/adobe-photoshop-2021-version-22-4-2-keygen-only-activation-code-with-keygen-for-pc-april-2022/)[with-keygen-for-pc-april-2022/](https://theoceanviewguy.com/adobe-photoshop-2021-version-22-4-2-keygen-only-activation-code-with-keygen-for-pc-april-2022/)

<https://j4miejohnston.com/photoshop-cc-2018-key-generator-with-keygen-x64/> <https://efekt-metal.pl/witaj-swiecie/>

[http://www.male-blog.com/wp-content/uploads/2022/07/Photoshop\\_CC\\_2019\\_version\\_20.pdf](http://www.male-blog.com/wp-content/uploads/2022/07/Photoshop_CC_2019_version_20.pdf) <http://myquicksnapshot.com/?p=20508>

[http://sturgeonlakedev.ca/2022/07/05/photoshop-2021-version-22-5-keygen-full-product-key](http://sturgeonlakedev.ca/2022/07/05/photoshop-2021-version-22-5-keygen-full-product-key-download/)[download/](http://sturgeonlakedev.ca/2022/07/05/photoshop-2021-version-22-5-keygen-full-product-key-download/)

[https://eskidiyse.com/index.php/photoshop-2021-version-22-4-3-full-license-activation-code-with](https://eskidiyse.com/index.php/photoshop-2021-version-22-4-3-full-license-activation-code-with-keygen-download-for-windows/)[keygen-download-for-windows/](https://eskidiyse.com/index.php/photoshop-2021-version-22-4-3-full-license-activation-code-with-keygen-download-for-windows/)

<https://fystop.fi/adobe-photoshop-cc-2018-jb-keygen-exe-with-keygen-free/>

[https://www.insurezero.com/wp-content/uploads/2022/07/Adobe\\_Photoshop\\_CC\\_2014.pdf](https://www.insurezero.com/wp-content/uploads/2022/07/Adobe_Photoshop_CC_2014.pdf) <http://scamfie.com/?p=27715>

[https://lombard-magnet.ru/wp-](https://lombard-magnet.ru/wp-content/uploads/2022/07/Adobe_Photoshop_2022_Free_Download_PCWindows_Updated2022.pdf)

[content/uploads/2022/07/Adobe\\_Photoshop\\_2022\\_Free\\_Download\\_PCWindows\\_Updated2022.pdf](https://lombard-magnet.ru/wp-content/uploads/2022/07/Adobe_Photoshop_2022_Free_Download_PCWindows_Updated2022.pdf) [https://gamersmotion.com/adobe-photoshop-2021-version-22-5-1-crack-with-serial-number-patch](https://gamersmotion.com/adobe-photoshop-2021-version-22-5-1-crack-with-serial-number-patch-with-serial-key-mac-win/)[with-serial-key-mac-win/](https://gamersmotion.com/adobe-photoshop-2021-version-22-5-1-crack-with-serial-number-patch-with-serial-key-mac-win/)

<https://trello.com/c/OthEFLae/106-photoshop-2022-license-keygen-x64-april-2022>

[https://moonrivernursingcareers.com/wp-content/uploads/2022/07/Photoshop\\_2021\\_Version\\_224.pdf](https://moonrivernursingcareers.com/wp-content/uploads/2022/07/Photoshop_2021_Version_224.pdf) <https://sanantoniowritersguild.org/adobe-photoshop-cc-2015-version-16-product-key-free/> [https://kaa0cftoma.wixsite.com/aleteval/post/photoshop-2020-version-21-crack-file-only-serial](https://kaa0cftoma.wixsite.com/aleteval/post/photoshop-2020-version-21-crack-file-only-serial-number-full-torrent)[number-full-torrent](https://kaa0cftoma.wixsite.com/aleteval/post/photoshop-2020-version-21-crack-file-only-serial-number-full-torrent)

<https://arteshantalnails.com/2022/07/05/photoshop-2021-version-22-4-download/> <https://nutacademia.com/wp-content/uploads/2022/07/mahlsla.pdf>